## SAP ABAP table CDBC TIMEPFDU {Durations for a Context Profile}

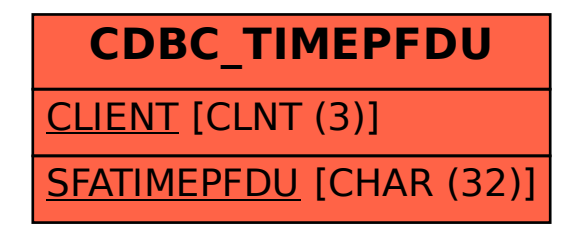